## SAP ABAP table V T5C1C {Generated Table for View}

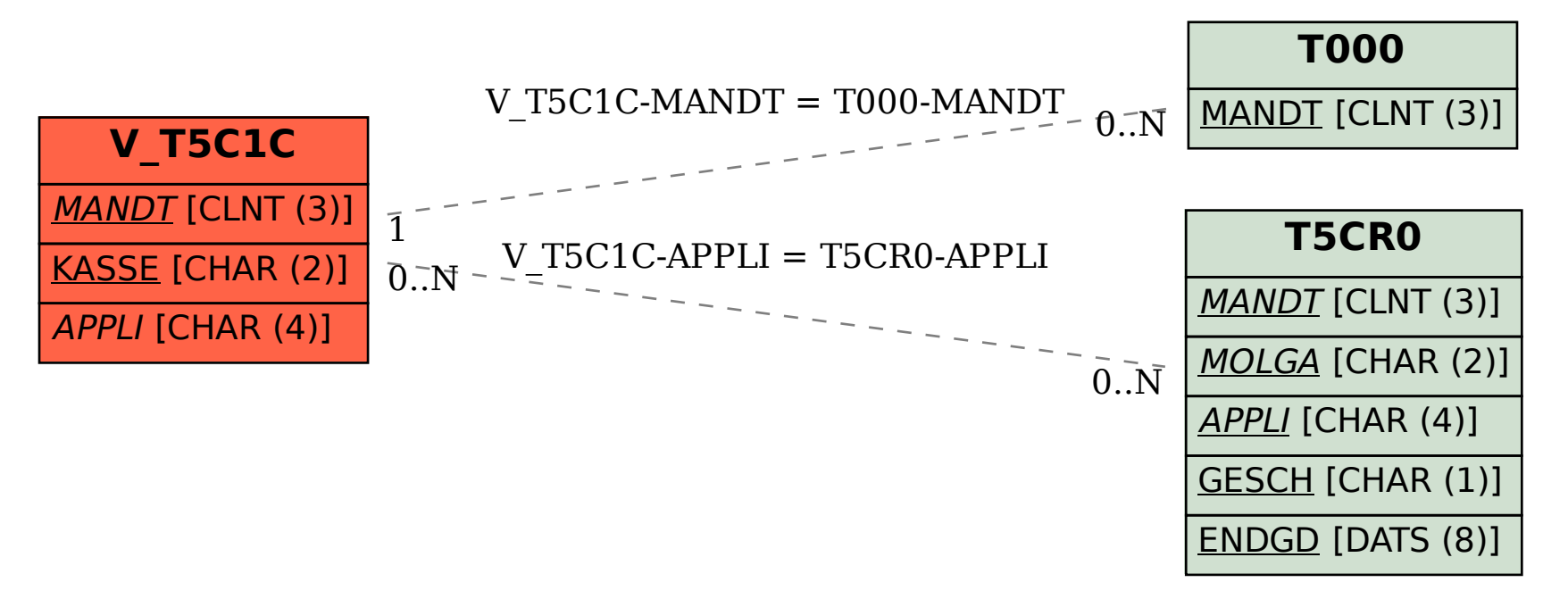